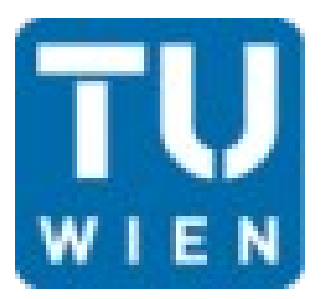

# **Effiziente Programme WS2010/11**

Gruppe 105

Bernhard Kragl Michael Schöndorfer Benjamin Maurer

#### Ist-Zustand

- Testaufruf
	- $\cdot$  gcc  $-0$  spXX.c
	- papiex -e PAPI TOT CYC -e PAPI TOT INS -e PAPI BR MSP a.out < input-bench-littleendian >/dev/null
- Ergebnis:

Cycles: 1.61048e+08 Instructions: 2.43945e+08 Branch mispredictions: 1.71534e+06

## Erste Überlegungen

• putchar – Optimierung durch Ausgabe-Buffer

• Verbesserung in Testprogramm

• Nicht implementiert  $\rightarrow$ Bei Ausgabe nach /dev/null egal

### Bereits gezeigt

• Schleifen herunter zählen (Prozessor NULL Flag)

• Mehrfache Berechnung eliminieren

### Macro Substitution

• Var maxstates  $\rightarrow$  macro MAX STATE

```
for (k=MAX STATE-1; k>=0; k--) {
3918
        trans[k] = inst[k];3919
        trans[k].no transition = 1;
3920
3921
     \mathbb{R}
```
• Ergebnis:

Cycles: 1.57137e+08 (-2,428%) Instructions: 2.43771e+08 (-0,071%) Branch Mispredictions: 1.49159e+06 (-13,044%)

### Memcpy

- Transitions funktion
- Copy inst nach trans mit memcpy statt zuweisung

memcpy(trans, inst, sizeof(struct waypoint) \* MAX\_STATE);

● VS

for  $(k=MAX^STATE-1; k>=0; k--)$  {  $trans[k] = inst[k]$ ;

## Memcpy (2)

- Ergebnis:
	-
	-
	-

Cycles: 1.52184e+08 (-3,15%) Instructions: 2.42871e+08 (-0,36%) Mispredicted Branches: 1.2482 e+06 (-16,31%)

### Ad Memcpy → Loop unrolled

- For-Schleife auf 8 Zeilen ausgerollt
- Ergebnis:

Cycles: 1.63355e+08 (+7,34) Instructions: 2.40437e+08 (-1%) Mispredicted Branches: 1.75165e+06 (+40,33)

- Weniger Instructions, aber mehr Cycles  $\rightarrow$ da mehr Branch Mispredictions
- Änderung verworfen

## Inlining

- Cost functions mit inline keyword
	- → static **inline** int cost\_nexts
- Inlining trotz function pointer in struct?
- Ergebnis:
- Leicht verschlechter
- Gleiche Instructions
- Mehr Branch Mispredicitons

### Memoization

- Input-Sequenz wiederholt sich
- Nicht ausreichend Ergebnis für jede PrimNum zu speichern
- Ein Sequenzblock hat immer selben Output

#### Memoization - Test-Daten

ffffffff a1000000 a0000000 0e000000 ffffffff a1000000 a0000000 0e000000 ffffffff a1000000 a0000000 0e000000 ffffffff a1000000 a0000000 0e000000 ffffffff 93000000 38000000 0b000000 Ffffffff 93000000 38000000 0b000000 ffffffff a1000000 a0000000 0e000000 ffffffff 0b000000 ffffffff a1000000 ffffffff 0b000000 Ffffffff a1000000 ffffffff a1000000 a0000000 ffffffff 0e000000

ffffffff

1 noop 0 0 lit@ 1 1 @ ;s 1 1 noop 0 0 lit@ 1 1 @ ;s 1 1 noop 0 0 lit@ 1 1 @ ;s 1 1 noop 0 0 lit@ 1 1 @ ;s 1 1\_noop\_2 2\_rot\_3 3\_+\_2 2\_noop\_1 1\_call\_1 1\_noop\_2 2\_rot\_3 3\_+\_2 2\_noop\_1 1\_call\_1 1 noop 0 0 lit@ 1 1 @ ;s 1 1\_call\_1 1\_noop\_0 0\_lit@\_1 1\_call\_1 1 noop 0 0 lit@ 1 1\_noop\_0 0\_lit@\_1 1\_@\_1 1\_;s\_1

#### Memoization - Analyse

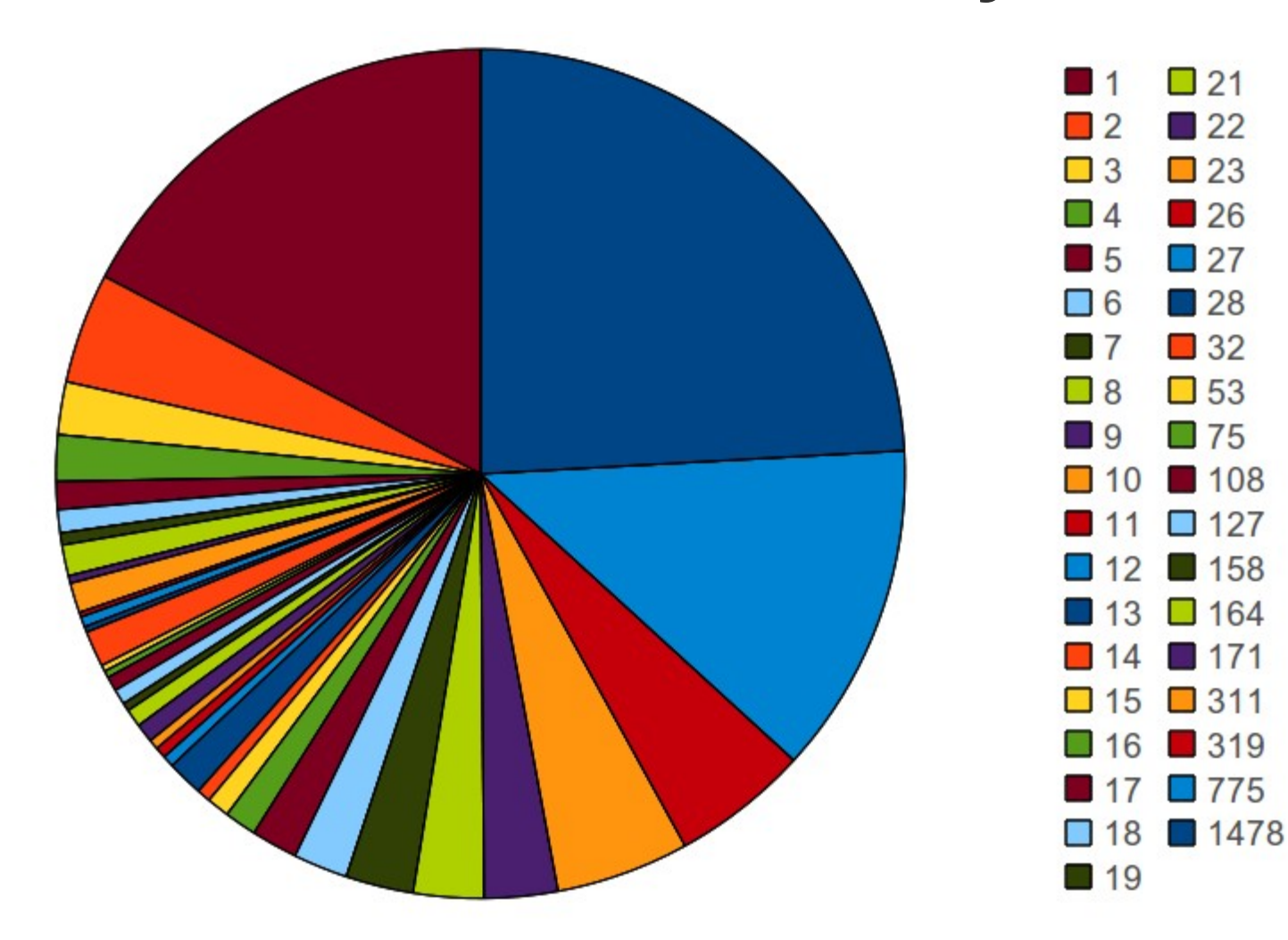

### Memoization - Trie

- 2 Durchläufe:
	- 1. baut Trie auf und zählt die Anzahl der Vorkomnisse der Sequenzblöcke
	- 2. berechnet Output und speichert diesen (wenn  $count > 1$
- Änderung von printinst:
	- Speichert entweder Wert in einem String oder gibt diesen aus.

#### Memoization - Ergebnis

Cycles: 7.88533e+07 (-48,185) Instructions: 9.6525 e+07 (-60,256) Mispredicted Branches: 880994 (-29,418)

### Multi-Threading

• optimize rewrite als Thread

• Quick'n'Dirty implementiert mit Pthreads

• Schlecht parallelisierbar  $\rightarrow$  geteilte Datenstrukturen für waypoints

## Multi-Threading (2)

- Minimaler Zeitgewinn?
- Realität: Thread overhead & schlechte implementierung
- Verbesserung:
	- waypoint arrays zeilenweise partitionieren
	- Locks auf Zeilen

## Multi-Threading (3)

- Ergebnis:
- Time ohne Threads
	- real 0m0.058s
	- user 0m0.056s
	- sys 0m0.000s
- Time mit Threads
	- real 0m0.153s
	- user 0m0.024s
	- sys 0m0.044s

#### Compiler Optimierung (In Klammern Rel. zu Original)

• Gcc -O Ergebnis:

Cycles: 7.88533e+07 (-51%) Instructions: 9.6525 e+07 (-60,43%) Mispredicted Branches: 880994 (-48,64%)

• Gcc -O3 Ergebnis:

Cycles: 6.8192 e+07 (-57,65%) Instructions: 9.11543e+07 (-62,63%) Mispredicted Branches: 785893 (-54,18%)

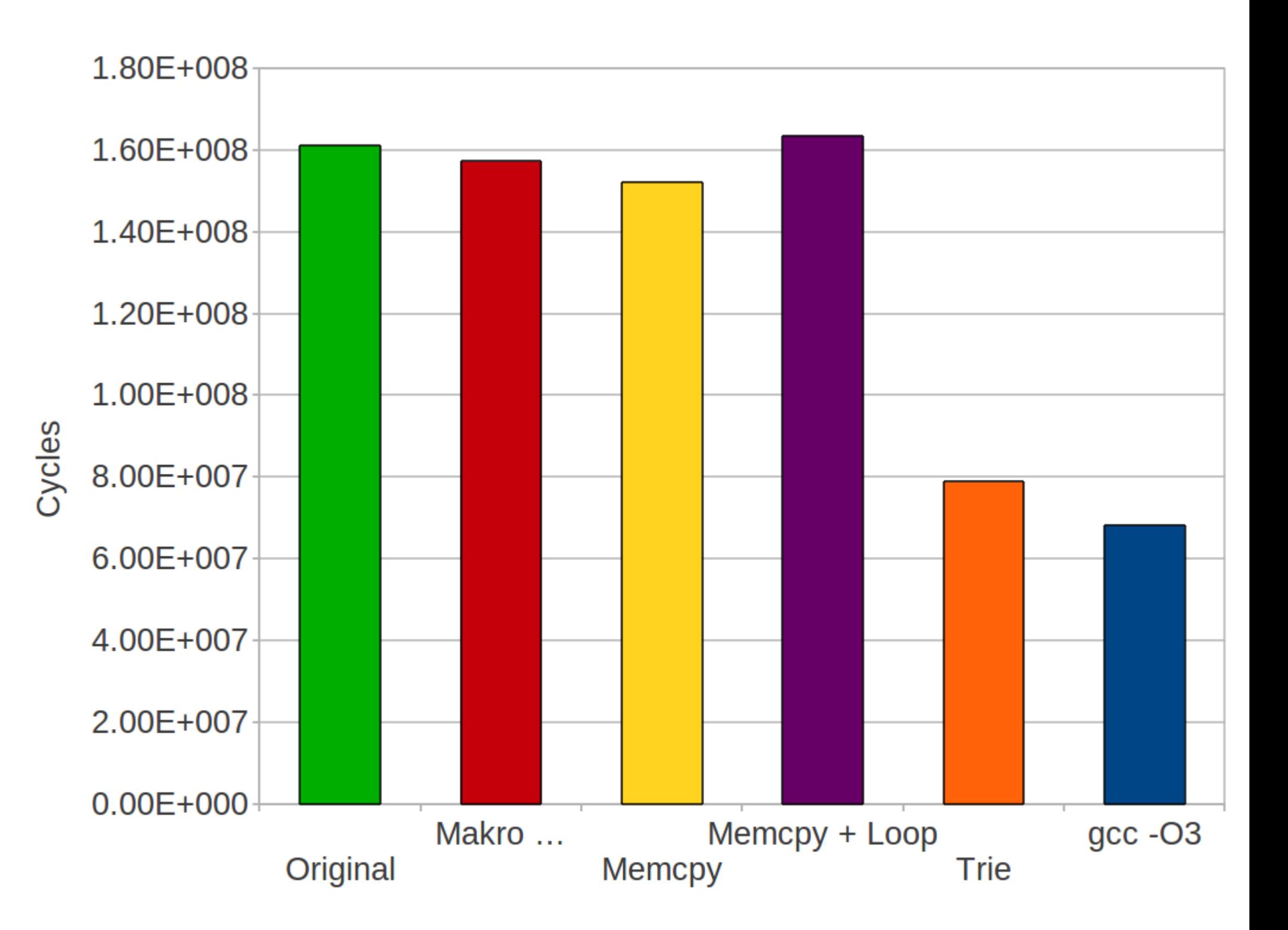